# 1<sup>ère</sup> S3

## **Devoir pour le lundi 30 novembre 2009**

**I.** Soit *u*  $\overline{a}$  et *v*  $\overline{\phantom{a}}$  deux vecteurs non nuls du plan orienté tels que 18 soit une mesure en radians de l'angle orienté **u** v deux vecteurs non mus du plan oriente less que 16 son une mesure  $(\vec{u} ; \vec{v})$ . Déterminer la mesure principale en radians de l'angle orienté  $(\vec{u} ; \vec{v})$ .

On partira de l'encadrement suivant que l'on peut obtenir à partir de la calculatrice :  $5\pi < 18 \leq 7\pi$ .

**Dans les exercices II et III,** le plan orienté *P* est muni d'un repère orthonormé direct  $\left(0,\vec{i},\vec{j}\right)$ .

On note  $\mathcal C$  le cercle trigonométrique ainsi que A, B, A', B' les points de coordonnées cartésiennes respectives  $(1; 0), (0; 1), (-1; 0), (0; -1).$ 

**II.** Soit C l'image de  $\frac{3\pi}{4}$  $\frac{\pi}{4}$  sur le cercle  $\mathcal{L}$ .

1°) Quel est l'ensemble des réels *x* de l'intervalle  $[-\pi, \pi]$  dont l'image M appartient à l'arc  $\widehat{CB}$ ' ?

2°) Quel est l'ensemble des réels *x* de l'intervalle  $[-\pi, \pi]$  dont l'image M appartient à l'arc A'B' ?

3°) Quel est l'ensemble des réels *x* de l'intervalle  $[0; 2\pi]$  dont l'image M appartient à l'arc AB ?

**III.** Soit M l'image de  $\frac{\pi}{4}$  $\frac{\pi}{4}$  sur le cercle  $\mathcal L$  Faire une figure.

1°) Construire M en indiquant la mesure principale en radians de l'angle orienté  $(\overrightarrow{OA}, \overrightarrow{OM})$  (notation usuelle avec une petite flèche).

2°) Recopier et compléter la phrase

 $\alpha$  Les mesures en radians de l'angle orienté  $(\overrightarrow{OA}; \overrightarrow{OM})$  sont tous les nombres de la forme ... ».

Illustrer ces mesures sur la droite réelle en indiquant les multiples entiers de  $\pi$  (droite « horizontale » indépendante du cercle trigonométrique).

 $3^{\circ}$ ) Quelle est la plus grande mesure négative en radians de l'angle orienté  $(\overrightarrow{OA}, \overrightarrow{OM})$  ?

Indiquer cette mesure sur la figure du 1°).

 $4^{\circ}$ ) Le but de cette question est de déterminer la mesure en radians de l'angle orienté  $(\overrightarrow{OA}, \overrightarrow{OM})$  comprise dans l'intervalle  $[104\pi;106\pi]$ .

**1**<sup>ère</sup> **méthode :** observer que l'on a :  $0 \le \frac{\pi}{4} \le 2\pi$  $\leq \frac{\pi}{\pi} \leq 2\pi$  et ajouter un même nombre à chaque membre de l'inégalité. **2<sup>e</sup> méthode :** déterminer  $k \in \mathbb{Z}$  tel que  $104\pi \le \frac{\pi}{4} + 2k\pi \le 106\pi$  en résolvant une double inéquation.

**IV.** Dans le plan orienté, on considère un pentagone régulier indirect ABCDE inscrit dans un cercle *C* de centre O.

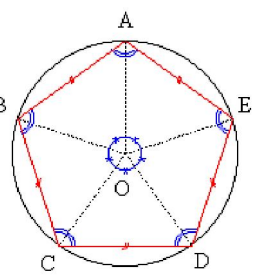

Donner sans explication la mesure principale en radians de chacun des angles orientés :  $(OA, OB)$ ,  $\overline{\phantom{a}}$ ,  $(OA, OD)$  $\overline{\phantom{a}}$ 

et (OA, OE).  $\rightarrow$   $\rightarrow$ .

**V.** Soit ABC un triangle quelconque.

Soit *k* un réel. On note  $G_k$  le barycentre des points pondérés  $(A, k - 1)$ ,  $(B, k + 1)$  et  $(C, 2)$  lorsqu'il existe. On note I le milieu de [AB].

#### **Question préliminaire**

Déterminer une condition sur  $k$  pour que  $G_k$  existe.

Le but de l'exercice va être d'étudier l'ensemble des points G*k* lorsque *k* varie en utilisant le logiciel de géométrie dynamique *Geogebra*.

Les compétences suivantes relatives au logiciel de géométrie dynamique seront développées :

- créer un paramètre ;

- définir un barycentre ;

- définir un point paramétré ;
- observer un lieu géométrique.

#### **Travail informatique**

Placer les points A, B, C en utilisant la commande *Nouveau point*. Effacer les axes (en cliquant dessus). Joindre les points par des segments afin de former le triangle ABC. Définir le milieu I du segment [AB]. Définir un paramètre réel k à l'aide du bouton Curseur (6<sup>e</sup> colonne de boutons en partant de la gauche). Il faut cliquer à un endroit quelconque de la figure. Il faut choisir des bornes pour *k* ; on peut par exemple prendre –10 et 10 pour bornes de *k*. Dans la fenêtre de saisie, taper  $((k - 1) A + (k + 1) B + 2 C) / (2k + 2)$ .

On retiendra la commande spéciale pour définir un barycentre avec le logiciel.

Pour définir le barycentre de trois points pondérés (A, *a*), (B, *b*) et (C, *c*), *a*, *b*, *c* étant trois réels dont la somme est non nulle, on tape ( $a \text{ A} + b \text{ B} + c \text{ C}$ )/ $(a + b + c)$ .

Le point qui va apparaître sur la figure sera nommé D. Cliquer alors sur le point D puis renommer le point en  $G_k$  (on tapera  $G_k$ ).

On va faire varier *k*. Pour cela, cliquer sur le bouton *Déplacer* (1<sup>er</sup> bouton en partant de la gauche) puis retourner sur le curseur en cliquant dessus. On cliquer sur le point G et sélectionner le mode *Trace activée*.

Emettre alors une conjecture sur la position du point G*k* lorsque *k* varie. On formulera la conjecture de la manière suivante :

« Lorsque *k* varie, il semble que G*k* soit situé sur la droite …………………………. ».

Quelques raffinements possibles :

- on peut éventuellement coder les segments de même longueur pour montrer que I est le milieu du segment  $[AB]$ ;

- on peut aussi mettre le point G dans une autre couleur ce qui permet de mieux visualiser la trace des points G*k*.

## **Travail mathématique sur papier**

Démontrer la conjecture émise précédemment.

**VI.** Soit ABC un triangle quelconque. Soit *k* un réel. On note  $G_k$  le barycentre de points pondérés :  $(A, k + 1)$ ,  $(B, -1)$  et  $(C, 1)$  lorsqu'il existe.

## **Question préliminaire**

Déterminer une condition sur *k* pour que G*k* existe.

## **Travail informatique**

Réaliser à l'aide du logiciel *Geogebra* un travail similaire à celui de l'exercice V. Représenter les positions du point G*k* pour diverses valeurs de *k*.

Quelle particularité peut-on observer pour les points obtenus ?

## **Travail mathématique sur papier**

Démontrer la conjecture.

1<sup>ère</sup> S3

## Corrigé du devoir pour le 30 novembre 2009

**I.** Déterminons la mesure principale en radians de l'angle orienté  $\begin{pmatrix} \vec{u} \; ; \; \vec{v} \end{pmatrix}$ . On partira de l'encadrement suivant que l'on peut obtenir à partir de la calculatrice  $5\pi < 18 \le 7\pi$ .

$$
5\pi < 18 \le 7\pi
$$
  
\n
$$
5\pi - 6\pi < 18 - 6\pi \le 7\pi - 6\pi
$$
 
$$
\rightarrow -6\pi
$$

La mesure principale en radians de l'angle orienté  $(\vec{u}$  ;  $\vec{v})$  est 18 – 6 $\pi$ .

$$
\textbf{II. } 1^{\circ}) \left[-\pi\,; -\frac{\pi}{2}\right] \cup \left[\frac{3\pi}{4}\,; \pi\right] \qquad 2^{\circ}) \left[-\frac{\pi}{2}\,; \pi\right] \cup \{-\pi\} \qquad \qquad 3^{\circ}) \left[\frac{\pi}{2}\,; 2\pi\right] \cup \{0\}
$$

**III.**  $1^{\circ}$ 

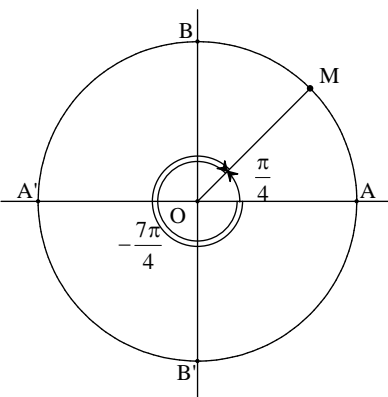

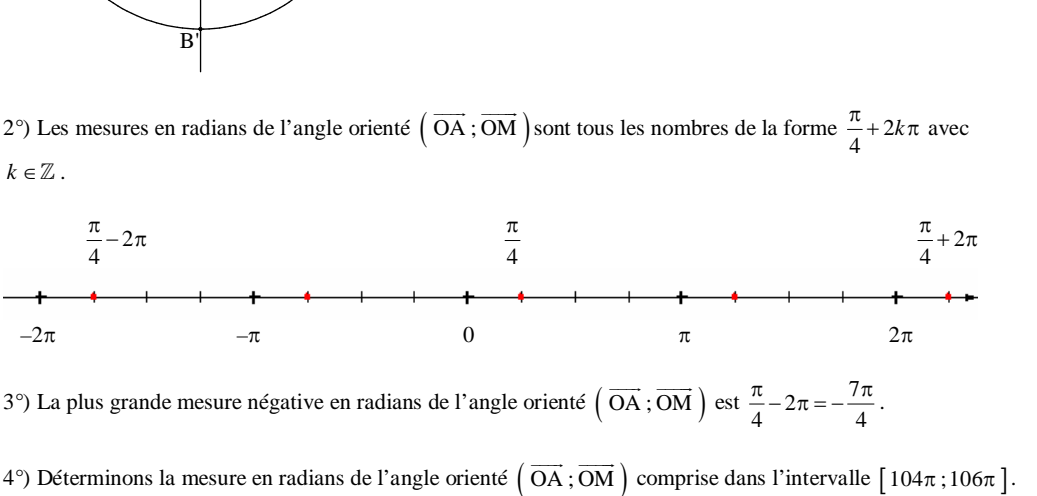

**1**<sup>ère</sup> **méthode :** on part de l'encadrement :  $0 \le \frac{\pi}{4} \le 2\pi$  $\leq \frac{\pi}{4} \leq 2\pi$ . On ajoute le nombre 104  $\pi$  à chaque membre de l'inégalité. On obtient  $104\pi \leq \frac{\pi}{4} + 104\pi \leq 106$  $\pi \leq \frac{\pi}{4} + 104\pi \leq 106\pi$  ou encore  $104\pi \leq \frac{417\pi}{4} \leq 106$  $\pi \leq \frac{417\pi}{4} \leq 106\pi$ .

La mesure en radians de l'angle orienté  $\left(\overrightarrow{OA}, \overrightarrow{OM}\right)$  comprise dans l'intervalle  $\left[\frac{104\pi; 106\pi}{104}\right]$  est  $\frac{417}{4}$ 4  $\frac{\pi}{\cdot}$ . **2<sup>e</sup> méthode :** déterminons  $k \in \mathbb{Z}$  tel que  $104\pi \leq \frac{\pi}{4} + 2k\pi \leq 106\pi$ .

La double inégalité est successivement équivalente à :

$$
104\pi - \frac{\pi}{4} \le 2k\pi \le 106\pi - \frac{\pi}{4}
$$
  

$$
\frac{415\pi}{4} \le 2k\pi \le \frac{423\pi}{4}
$$
  

$$
\frac{415}{8} \le k \le \frac{423}{8}
$$
  

$$
\frac{415}{8} = 51,875
$$
  

$$
\frac{423}{8} = 52,875
$$

Or  $\overline{k \in \mathbb{Z}}$  donc  $k = 52$  (seul entier compris entre 51,875 et 52,875). On retrouve le résultat de la 1ère méthode.

**IV.** 
$$
(\overrightarrow{OA}, \overrightarrow{OB}) = \frac{2\pi}{5}
$$
  
\n $(\overrightarrow{OA}, \overrightarrow{OD}) = \frac{6\pi}{5}$   
\n $(\overrightarrow{OA}, \overrightarrow{OE}) = \frac{8\pi}{5}$  (ou :  $(\overrightarrow{OA}, \overrightarrow{OE}) = -\frac{2\pi}{5}$ ).

#### **V.**

#### **Question préliminaire**

Le point G*k* est défini lorsque la somme des coefficients est non nulle. La somme des coefficients est égale à  $(k-1)+(k+1)+2=2k+2$ . Le point  $G_k$  est donc défini lorsque  $2k + 2 \neq 0$  soit  $k \neq -1$ .

#### **Travail informatique**

Lorsque *k* varie, il semble que G*k* soit situé sur la droite passant par I et parallèle à (AC).

### **Travail mathématique**

On va démontrer la conjecture émise précédemment.

Il y a plusieurs méthodes possibles : on peut partir d'une égalité de position ou bien de l'égalité de définition, ou utiliser un repère (par exemple, le repère  $(A, AB, AC)$ ).

**1 ère méthode :** on part d'une égalité de position

On a :  $\overrightarrow{AG_k} = \frac{1}{2} \overrightarrow{AB} + \frac{1}{k+1} \overrightarrow{AC}$  $\overrightarrow{AG_i} = \frac{1}{A} \overrightarrow{AB} + \frac{1}{A} \overrightarrow{AC}$  (égalité de position). Or I est le milieu de [AB] donc  $\overrightarrow{AI} = \frac{1}{2} \overrightarrow{AB}$ .

D'où  $\overrightarrow{AG_k} = \overrightarrow{AI} + \frac{1}{k+1} \overrightarrow{AC}$  $\overrightarrow{AG_k} = \overrightarrow{AI} + \frac{1}{\overrightarrow{AC}} \overrightarrow{AC}$ .  $\overrightarrow{\text{IG}_k} = \frac{1}{1.4} \overrightarrow{\text{AC}}$ .

Par conséquent,  $\overrightarrow{IG_k} = \frac{1}{k+1} \overrightarrow{AC}$ On en déduit que les vecteurs  $\overline{IG}_k$  et  $\overline{AC}$  sont colinéaires. Donc G*k* est situé sur la droite passant par I et parallèle à (AC).

## **2 e méthode :** on utilise la relation fondamentale

D'après la relation fondamentale, pour tout point M du plan, on a :  $(k-1) MA + (k+1) MB + 2MC = (2k+2) MG<sub>k</sub>.$ 

En particulier, pour  $M = I$ , on obtient :  $(k-1)\overrightarrow{IA} + (k+1)\overrightarrow{IB} + 2\overrightarrow{IC} = (2k+2)\overrightarrow{IG}_k$ . Cette dernière égalité donne alors successivement les égalités suivantes :  $(k-1)\overrightarrow{IA} + (k+1)(-\overrightarrow{IA}) + 2\overrightarrow{IC} = (2k+2)\overrightarrow{IG_k}$  $(k-1)\overrightarrow{IA} - (k+1)\overrightarrow{IA} + 2\overrightarrow{IC} = (2k+2)\overrightarrow{IG_k}$  $-2I\overrightarrow{A} + 2I\overrightarrow{C} = (2k + 2)\overrightarrow{IG_k}$  $2\overrightarrow{AC} = (2k + 2)\overrightarrow{IG_k}$ Finalement, on obtient l'égalité :  $\overrightarrow{IG_k} = \frac{1}{k+1} \overrightarrow{AC}$  $\overrightarrow{\text{IG}_k} = \frac{1}{1.4} \overrightarrow{\text{AC}}$ . On en déduit que les vecteurs  $\overline{IG}_k$  et  $\overline{AC}$  sont colinéaires.

Donc G*k* est situé sur la droite passant par I et parallèle à (AC).

**3<sup>e</sup> méthode :** on munit le plan du repère  $(A, \overrightarrow{AB}, \overrightarrow{AC})$ 

Dans ce repère, A(0 ; 0), B(1 ; 0), C(0 ; 1), I( $\frac{1}{2}$  ; 0) (formule des coordonnées d'un milieu). En appliquant la formule des coordonnées d'un barycentre on obtient :  $G_k\left(\frac{1}{2}, \frac{1}{k+1}\right)$ .

Donc  $\overline{\text{IG}_k}\left(0; \frac{1}{k+1}\right)$ et  $\overrightarrow{AC}(0;1)$ 

On peut donc écrire l'égalité :  $\overrightarrow{IG_k} = \frac{1}{k+1} \overrightarrow{AC}$  $\overrightarrow{\text{IG}_k} = \frac{1}{1} \overrightarrow{\text{AC}}$ .

On en déduit que les vecteurs  $\overline{IG}_k$  et  $\overline{AC}$  sont colinéaires. Par suite, G*k* est situé sur la droite passant par I et parallèle à (AC). **VI.**

### **Question préliminaire**

Le point G*k* est défini lorsque la somme des coefficients est non nulle. La somme des coefficients est égale à  $k+1-1+1=k+1$ . Le point  $G_k$  est donc défini lorsque  $k + 1 \neq 0$  soit  $k \neq -1$ .

## **Travail informatique**

Lorsque *k* varie, il semble que G*k* soit situé sur la droite passant par A et parallèle à (BC).

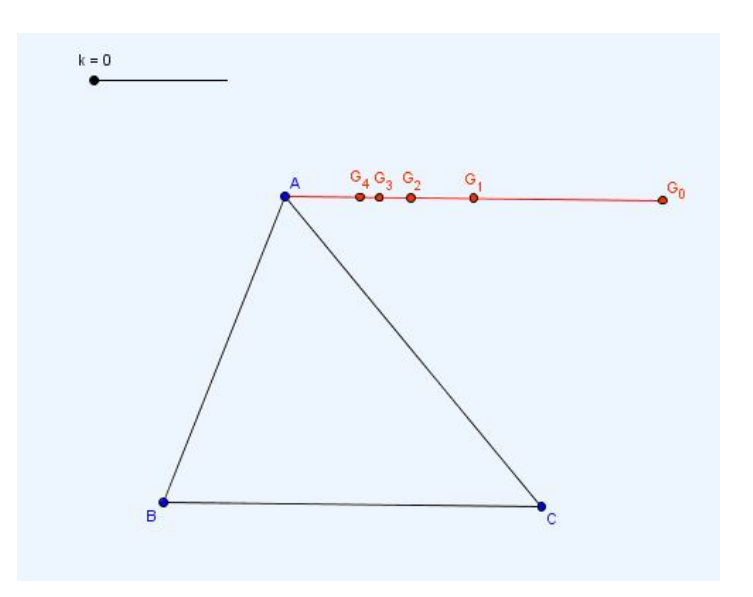

#### **Travail mathématique sur papier**

Comme dans l'exercice précédent, il y a plusieurs méthodes possibles.

**1 ère méthode :** on part d'une égalité de position

On a : 
$$
\overrightarrow{AG_k} = -\frac{1}{k+1} \overrightarrow{AB} + \frac{1}{k+1} \overrightarrow{AC}
$$
 (égalité de position).  
\nDonc :  $\overrightarrow{AG_k} = \frac{1}{k+1} \left( -\overrightarrow{AB} + \overrightarrow{AC} \right)$   
\n $\overrightarrow{AG_k} = \frac{1}{k+1} \overrightarrow{BC}$ 

On en déduit que les vecteurs  $\overrightarrow{AG_k}$  et  $\overrightarrow{BC}$  sont colinéaires. Donc G*k* est situé sur la droite passant par A et parallèle à (BC).

## **2 e méthode :** on part de l'égalité de définition

On a :  $(k+1)\overrightarrow{G_kA} - \overrightarrow{G_kB} + \overrightarrow{G_kC} = \overrightarrow{0}$  (égalité de position). On obtient alors :  $(k+1)\overrightarrow{G_kA} + \overrightarrow{BC} = \overrightarrow{0}$ .

$$
\overrightarrow{\text{AG}_k} = \frac{1}{k+1} \overrightarrow{\text{BC}}
$$

On en déduit que les vecteurs  $\overrightarrow{AG_k}$  et  $\overrightarrow{BC}$  sont colinéaires. Donc G*k* est situé sur la droite passant par A et parallèle à (BC).

**3<sup>e</sup> méthode :** on munit le plan du repère  $(A, \overrightarrow{AB}, \overrightarrow{AC})$ 

Dans ce repère, A(0 ; 0), B(1 ; 0), C(0 ; 1).

En appliquant la formule des coordonnées d'un barycentre on obtient :  $G_k\left(-\frac{1}{k+1}, \frac{1}{k+1}\right)$  $\left(-\frac{1}{k+1};\frac{1}{k+1}\right).$ 

Donc  $\overrightarrow{AG_k} \left( -\frac{1}{k+1}; \frac{1}{k+1} \right)$  $\overrightarrow{\text{AG}_k}\left(-\frac{1}{k+1};\frac{1}{k+1}\right)$  $\overrightarrow{BC}(-1;1)$ 

On peut donc écrire l'égalité :  $\overrightarrow{AG_k} = \frac{1}{k+1} \overrightarrow{BC}$  $\overrightarrow{AG_i} = \frac{1}{1} \overrightarrow{BC}.$ 

On en déduit que les vecteurs  $\overline{AG_k}$  et  $\overline{AG}$  sont colinéaires. Par suite, G*k* est situé sur la droite passant par A et parallèle à (BC).